## $L_{\rm F}$  Tips

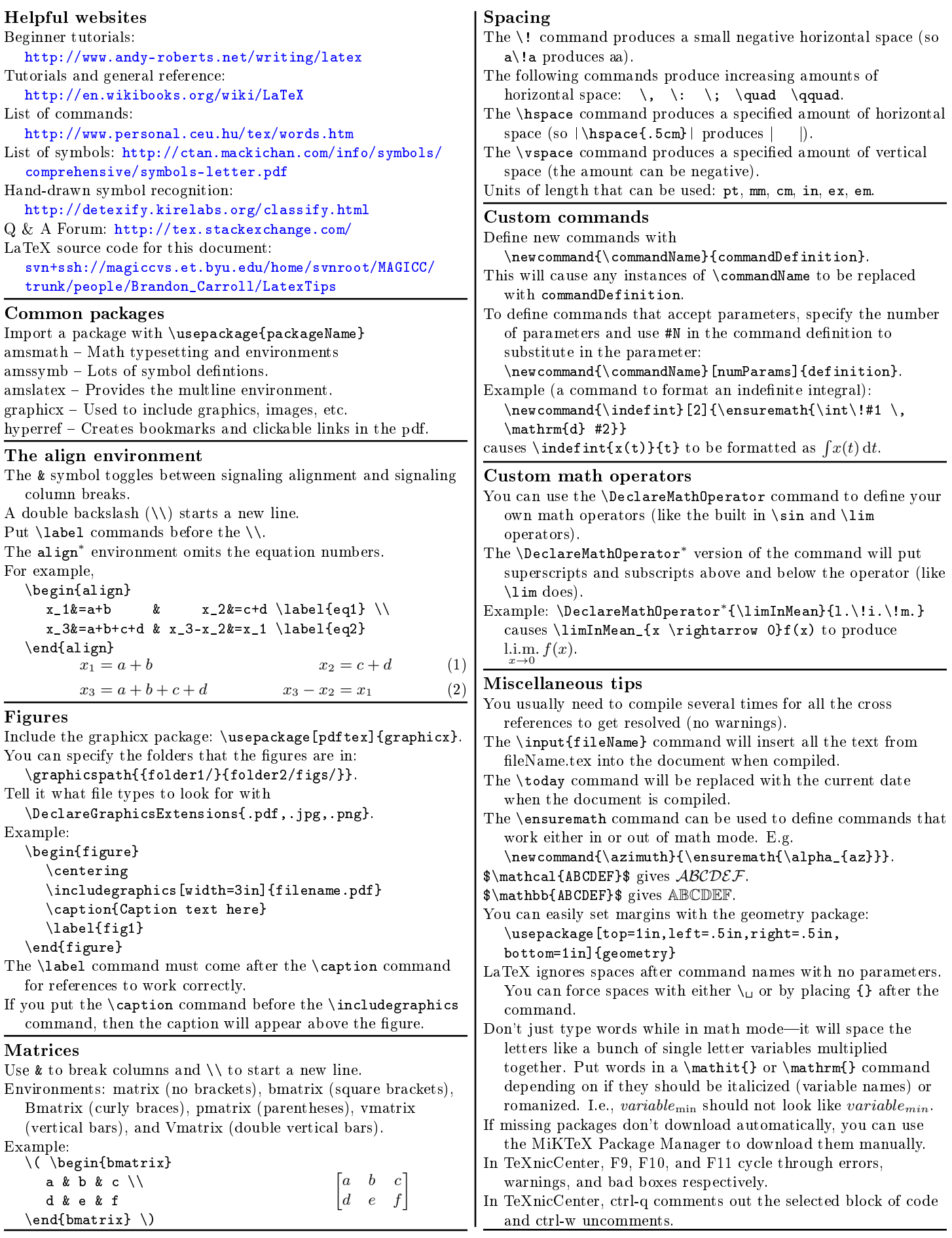